# Stan Modeling with bbr.bayes : : CHEAT SHEET

### Setup

bbr is an R interface for managing Stan and other modeling software, with a focus on reproducibility and traceability.

To use bbr with Stan, you need to have cmdstan installed. Follow the "Getting Started with CmdStanR" instructions to ensure you have Stan and CmdStan configured correctly.

### Install CmdStan:

cmdstanr::check\_cmdstan\_toolchain()
cmdstanr::install\_cmdstan()

You need to load both the core bbr package and the bbr.bayes package.

library(bbr)

library(bbr.bayes)

# Creating a Model de novo

To submit or interact with models in bbr you need a model object. You can create a model object (and associated .yaml file) de novo using <a href="model/stan" new\_model()</a>.

MODEL DIR standard model/standard new\_model().

MODEL\_DIR <- here::here("model/stan")
mod1 <- new\_model(file.path(MODEL\_DIR, "mod1"),

.model\_type = "stan")

This creates several "scaffold" files on disk. You can open them with these helper functions:

open\_stanmod\_file(mod1)
open\_standata\_file(mod1)

open\_staninit\_file(mod1)

See below for copying from a parent model. You can read a previously created model with read\_model().

 $mod2 <- read\_model(file.path(MODEL\_DIR, "mod2"))$ 

# **Submitting a Model**

Calling submit\_model() ultimately triggers a call to cmdstanr\$sample()

Pass arguments through to \$sample()

mod1 <- set\_stanargs( mod1, list(chains = 4, seed = 1234) get\_stanargs(mod1) # prints currently set args

Check that model is ready to submit (optional) check\_stan\_model(mod1)

Preview the data set that will be used (optional) standata <- build\_data(mod1)

Load the cmdstanr::CmdStanModel object (optional) stanmodel <- get\_model\_path(mod1) %>% cmdstanr::cmdstan\_model(compile = FALSE)

### Submit a model to be run

fit1 <- mod1 %>% submit\_model()

submit\_model() returns a CmdStanMCMC object.

## **Model Fit Object**

The read\_fit\_model() function returns the cmdstan::CmdStanMCMC object, for a model that has finished running. fit1 <- read\_fit\_model(mod1) # use cmdstan methods, e.g.

# use cmastan methods, e.g. fit1\$cmdstan\_diagnose() fit1\$summary()

### METRUM BESEARCH GROUP

## **Convert to a Draws Object**

bbr.bayes has methods for the posterior::as\_draws() family of functions. Pass a model or fit object. draws1 <- as\_draws(mod1)
# use posterior methods
summarize\_draws(draws1)

# get draws as a tibble draws\_df1 <- as\_draws\_df(mod1)

rhat(draws1)

thin\_draws(draws1)

## **Copying from a Parent Model**

copy\_model\_from() creates a new model,
based on an existing model. It begins as an
exact copy, with only the name changed.

mod2 <- copy\_model\_from(mod1, "mod2")

# open any files you want to change open\_stanmod\_file(mod2) open\_staninit\_file(mod2) # compare, once you have made changes model\_diff(mod2) model diff(mod2, .file = "init")

# **Standalone Generated Quantities**

copy\_model\_as\_stan\_gq() creates a special class of model for running generated quantities without sampling.

mod\_gq <- copy\_model\_as\_stan\_gq(mod2)
open\_stanmod\_file(mod\_gq)
open\_stan\_fitted\_params\_file(mod\_gq)

# runs \$generate\_quantities()
submit\_model(mod\_gq)

bbr.bayes 0.1.0

updated 2023-04

### **Example Workflow**

### Create initial model

MODEL\_DIR <- here::here("model/stan")
mod1 <- new model(

file.path(MODEL\_DIR, 1001), .model\_type = "stan") %>%

add\_tags("base models")

### Submit model and view results

fit1 <- mod1 %>% submit\_model() fit1\$cmdstan\_diagnose()

fit1\$summary(variables = c("lp\_", "emax"))
mod1 <- mod1 %>% add notes(

"Divergent transitions, adjusting delta")

# Create new model based on initial model

mod2 <- copy\_model\_from( mod1, "mod2", .inherit\_tags = TRUE) %>% set\_stanargs(list(adapt\_delta = 0.98))

### Edit stan file and compare to parent

open\_stanmod\_file(mod2)
model\_diff(mod2)

# Submit new model and view results

fit2 <- submit\_model(mod2); ...

# Add notes (be sure to reassign to object)

mod2 <- mod2 %>%

add\_notes("MCMC sampling looking good")

### Create generated quantities model

mod\_gq <- copy\_model\_as\_stan\_gq(mod2)
open\_stanmod\_file(mod\_gq)</pre>

sims2 <- submit\_model(mod\_gq)
sims2\$draws() # get gq for predictive checks

#### Continue to next model...

mod3 <- copy\_model\_from( mod2) %>%
replace\_tags("base models", "covariate mods")

### Model Annotation: Tags and Notes and Description

The model object has tags, notes, and description fields, to annotate the model during development. Tags are concise and can be used for filtering and organizing your models, while notes are free form text to notate decisions and observations. The description field must be a single string.

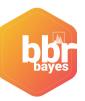

Note: when adding or modifying these attributes, **you must reassign the modified model object**. You can pipe several modifications together.

mod4 <- mod4 %>%
add\_tags("covariate mods") %>%
replace\_tags("centered params", "non-centered params") %>%
add\_notes("First model to use non-centered parameterization")

## Defining a glossary of tags

Tags are most useful when defined in a glossary. See "Details" of <a href="modify\_tags">modify\_tags</a> for recommendations.

## Modifying the model object

Helper functions exist to add, replace, or remove the tags, notes, description, and based\_on fields.

mod1 <- mod1 %>% add\_description("Base model")
mod1 <- mod1 %>% replace\_based\_on("1001", "1002")

### Creating a Run Log

Pull all models in a given directory into a tibble with run\_log().

log\_df <- run\_log(MODEL\_DIR)

Use <a href="stan\_summary\_log">stan\_summary\_log()</a> to pull simple diagnostics into a tibble, or <a href="add\_stan\_summary()">add\_stan\_summary()</a> to append this output to a run log tibble.

# Checking model and data are up to date

Pass a model object or run log tibble to check\_up\_to\_date() to verify none of the control streams or data files on disk have changed since the models were run.

This checks if any model or data files have changed since the model was most recently submitted

## METRUM RESEARCH GROUP

 un
 lp\_median
 lp\_rhat
 num\_divergent
 notes

 001
 -114.065
 1.00050
 3
 "Divergent transitions, adjusting delta"

 002
 -111.832
 1.00153
 0
 "MCMC sampling looking good"

 003
 -109.239
 1.00467
 0
 "Adding covariates, non-centered params"

## **Assorted Helper Functions**